Start\_częst: 1.000000 MHz; Stop\_częst: 40.000000 MHz; Krok: 39.000 kHz Próby: 1001; Przerwanie: 0 uS

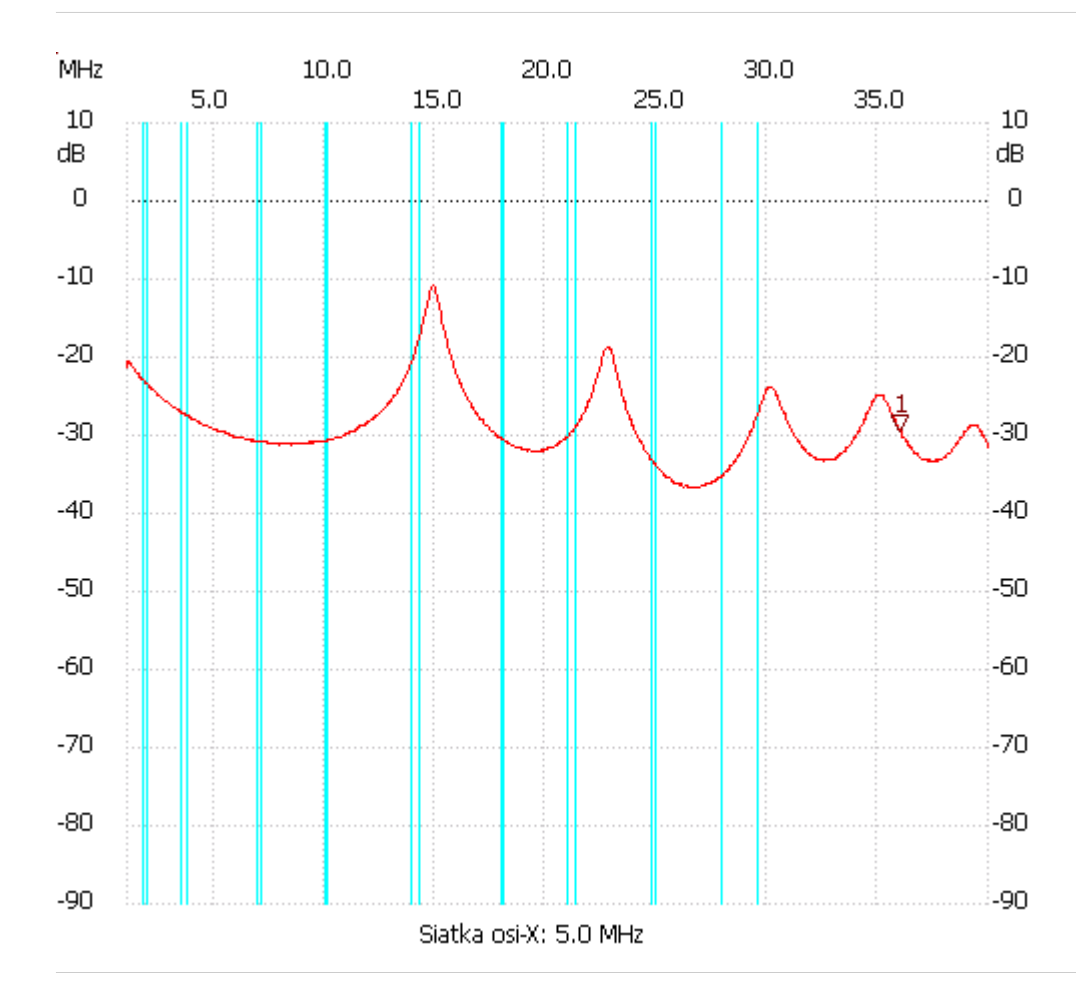

no\_label

Kursor 1: 36.022000 MHz Kanał 1: -29.37dB --------------------- Kanał 1

max :-10.87dB 14.806000MHz

min :-36.61dB 26.155000MHz

---------------------